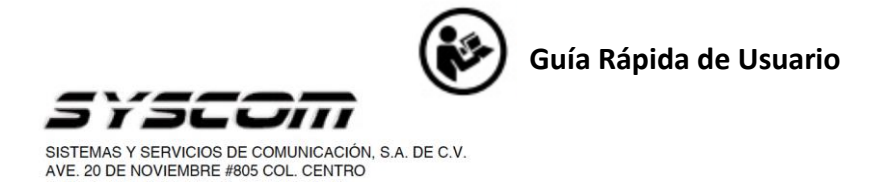

## **Nombre de producto: Punto de Acceso Inalámbrico**

**Marca: Cambium Networks**

CHIHUAHUA, CHIH. 31000 (614)4-15-25-25

**Modelos: cnPilot e410 Indoor, REG-PL-E430H, REG-PL-E425H, C000100P500A, C000100P501A, C000100P410A, C000100P502A, REG-PL-E505, REG-PL-E510, cnPilot e600 indoor, cnPilot e700 Outdoor, cnPilot e700 Outdoor, REG-XV2-2, REG-XV3-8**

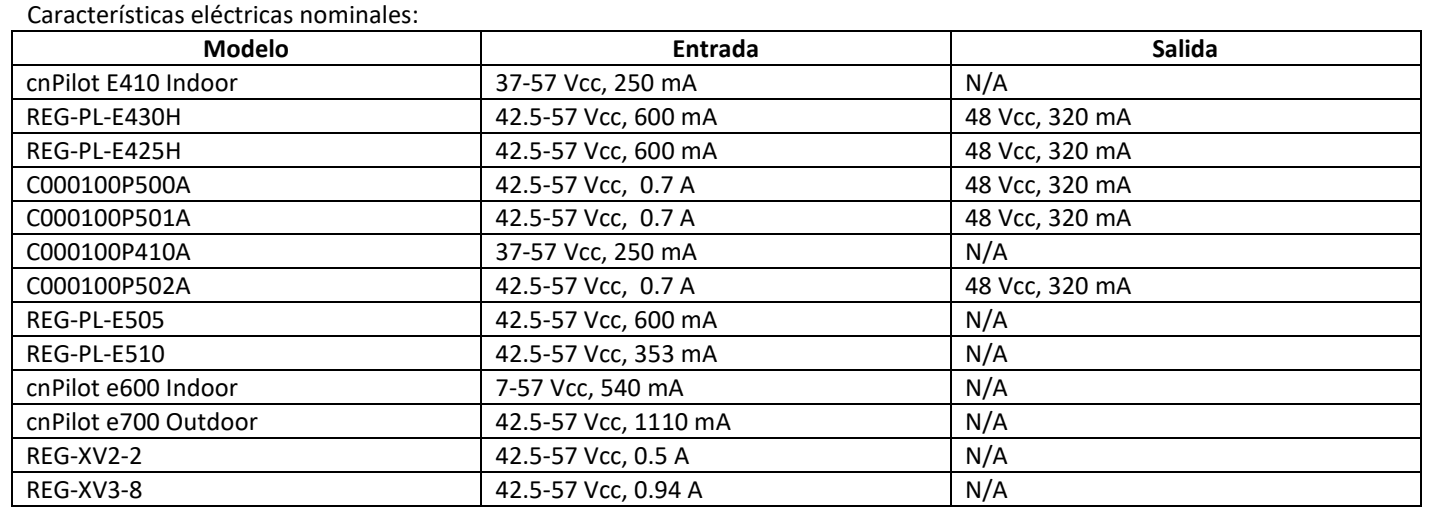

Puntos de acceso Wi-Fi empresariales de la serie cnPilot Enterprise de proveedores de servicios del tamaño adecuado para cualquier organización. El rendimiento "similar al de un cable" con potentes servicios de borde asegura la red y mejora la experiencia del usuario.

1. Usando un navegador web, navegue hasta 169.254.1.1 e inicie sesión con nombre de usuario: admin

y contraseña: admin

2. Vaya al menú Inicio rápido y haga clic en Ir a la página siguiente.

3. Configurar región y país de operación. Hacer clic Ir a la página siguiente.

4. Configurar la frecuencia de portadora. Hacer clic Ir a la página siguiente.

5. Seleccione la fuente de sincronización. Hacer clic Ir a la página siguiente.

6. Configuración: dirección IP, máscara de subred e IP de la puerta de enlace. La dirección O el estado DHCP a Habilitado para tener la dirección IP, la máscara de subred y la dirección IP de la puerta de enlace configuradas automáticamente por un servidor DHCP. Hacer clic Ir a la página siguiente.

7. Haga clic en Guardar cambios. Hacer clic en Reiniciar.

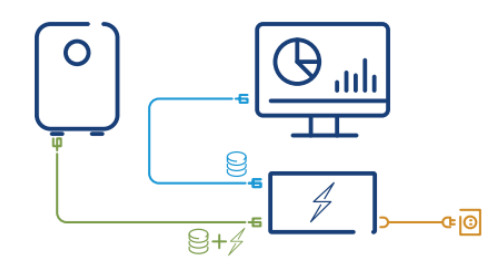

Para más información, favor de consultar nuestra página web [WWW.SYSCOM.MX](http://www.syscom.mx/) realizando una búsqueda por modelo e ingresando a la sección "**DESCARGAS**" en la página del producto.

Todos nuestros productos cuentan con una garantía mínima de un año, puede obtener nuestra póliza en [WWW.SYSCOM.MX](http://www.syscom.mx/) Para más información o dudas, llámenos al (614) 415-2525.

## **Precauciones para el usuario**

- **Antes de conectar la unidad a la toma de corriente, revise, por favor, que el voltaje provisto localmente sea el requerido.**
- **No se deje al alcance de los niños**
- **El equipo deberá ser instalado y configurado por profesionales capacitados**

## **NOM-208-SCFI-2016**

Para su uso en México, la operación de estos equipos está sujeta a las siguientes dos condiciones:

- (1) es posible que este equipo o dispositivo no cause interferencia perjudicial y
	- (2) este equipo o dispositivo debe aceptar cualquier interferencia, incluyendo la que pueda causar su operación no deseada.

## **IMPORTADOR:**

SISTEMAS Y SERVICIOS DE COMUNICACION, S.A. DE C.V. AV. 20 DE NOVIEMBRE NO. 805, COL. CENTRO, CHIHUAHUA, CHIH. MÉXICO, C.P.31000, RFC: SSC-840823-JT3, TELÉFONO: 614 4152525, WWW.SYSCOM.MX